3

4

Jour[n](https://publicaccess.nih.gov/submit_process_journals.htm)als may offer an **automated**, [fee-based,](https://publicaccess.nih.gov/select_deposit_publishers.htm#b) or partial submission (review/ approval required) option to comply with the policy, but most publications must be deposited manually through the NIH Manuscript Submission system (NIHMS).

> Import your citation from PubMed by entering your name, PMID, or title to help populate information in NIHMS.

#### **Import Citation Data**

1

## **Manual Submission Process**

# **DEPOSITING INTO NIH MANUSCRIPT SUBMISSION (NIHMS) SYSTEM**

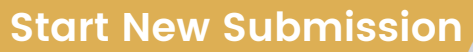

Log in to NIHMS, and select the blue "submit new manuscript" button on the dashboard.

### **Associate Funding**

Search and add NIH grant award associated with the publication.

2

#### **Deposit Manuscript**

Upload all files associated with your publication in the appropriate sections, including tables, figures, videos, etc.

### **Why Should I Deposit My Manuscript into NIHMS?**

The NIH Public Access Policy requires scientists to submit the final peer-reviewed, accepted manuscript that arises from NIHfunded research to PubMed Central (PMC) to ensure the public has access to the published results.

### **How Can I Deposit My Manuscript into NIHMS?**

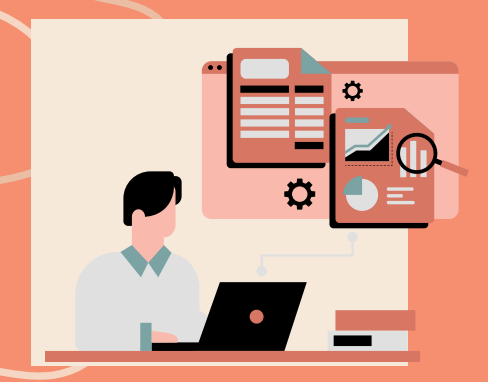

**Login information for your eRA Commons or My NCBI account to access the NIHMS system.**

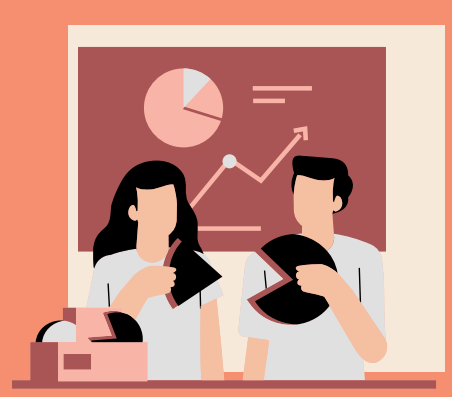

**Don't forget any supplemental files including tables, figures, videos, etc.**

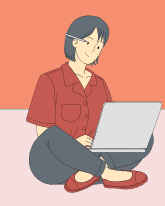

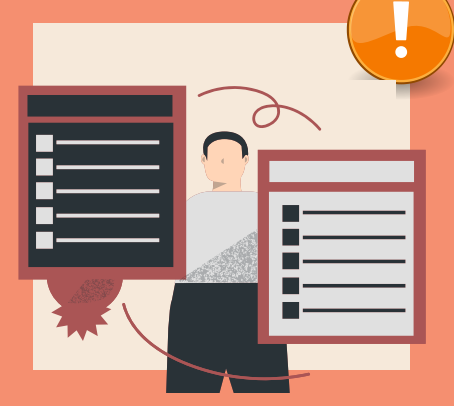

**The final author version of the peer-reviewed, accepted manuscript (NOT the published PDF).**

### **Items For Manuscript Submission**

5

#### **Review and Approve**

Assign reviewer (e,g., author, submitter). Reviewer receives email to check and approve final submission.

### **NIHMS Conversion**

### **Final Approval Required**

Log in to NIHMS, review the PMC-formatted Web and PDF versions, and approve them or request corrections.

### **Post-Submission Process**

### **Available in PubMed Central**

The manuscript is made available in PMC following the embargo period (time publisher has exclusive rights to distribute the article).

#### **Questions?**

Contact [EESanchez@mednet.ucla.edu](mailto:EESanchez@mednet.ucla.edu) or visit the CHIPTS website for more resources about publication compliance.

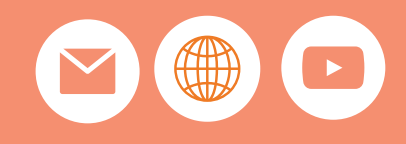

**[Learn](https://chipts.ucla.edu/publication-managment/) More**

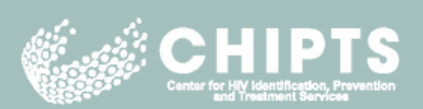